# Logic Informatics 1 – Functional Programming: Tutorial 6

### Heijltjes, Wadler

### Due: The tutorial of week 8 (13/14 Nov.) Reading assignment: Chapters 12–14 (pp. 210–279)

Please attempt the entire worksheet in advance of the tutorial, and bring with you all work, including (if a computer is involved) printouts of code and test results. Tutorials cannot function properly unless you do the work in advance.

You may work with others, but you must understand the work; you can't phone a friend during the exam.

Assessment is formative, meaning that marks from coursework do not contribute to the final mark. But coursework is not optional. If you do not do the coursework you are unlikely to pass the exams.

Attendance at tutorials is obligatory; please let your tutor know if you cannot attend.

# Logic

In this tutorial we will implement propositional logic in Haskell. Download the file tutorial6.hs from the website. It defines the following types:

```
type Name = String
data Prop = Var Name
          | F
          | T
          | Not Prop
          | Prop :|: Prop
          | Prop :&: Prop
```
The type Prop is a representation of propositional formulas. Propositional variables such as P and Q can be represented as Var "P" and Var "Q". Furthermore, we have the Boolean constants T and F for 'true' and 'false', unary predicate Not for negation (not to be confused with the function not :: Bool -> Bool), and (infix) binary predicates :|: and :&: for disjunction (∨) and conjunction  $(x)$ . Another type defined by tutorial.hs is:

```
type Env = [(Name, Bool)]
```
The type Env is used as an 'environment' in which to evaluate a proposition: it is a list of truth assignments for (the names of) propositional variables. Using these types, tutorial6.hs defines the following functions:

• satisfiable :: Prop -> Bool checks whether a formula is satisfiable — that is, whether there is some assignment of truth values to the variables in the formula that will make the whole formula true.

\*Main> satisfiable (Var "P" :&: Not (Var "P")) False \*Main> satisfiable ((Var "P" :&: Not (Var "Q")) :&: (Var "Q" :|: Var "P")) True

• eval :: Env -> Prop -> Bool evaluates the given proposition in the given environment (assignment of truth values). For example:

\*Main> eval [("P", True), ("Q", False)] (Var "P" :|: Var "Q") True

• showProp :: Prop -> String converts a proposition into a readable string approximating the mathematical notation. For example:

```
*Main> showProp (Not (Var "P") :&: Var "Q")
"((~P)&Q)"
```
• names :: Prop -> Names returns all the variable names used in a proposition. Example:

\*Main> names (Not (Var "P") :&: Var "Q") ["P", "Q"]

• envs :: Names -> [Env] generates a list of all the possible truth assignments for the given list of variables. Example:

```
*Main> envs ["P", "Q"]
[[("P",False),("Q",False)],
 [("P",False),("Q",True)],
 [("P",True),("Q",False)],
 [("P",True),("Q",True)] ]
```
• table :: Prop -> IO () prints out a truth table.

```
*Main> table ((Var "P" :&: Not (Var "Q")) :&: (Var "Q" :|: Var "P"))
P Q | ((P& (^cQ))& (Q|P))- - | ----------------
F F |F T | F
T F | T
T T | F
```
• fullTable :: Prop -> IO () prints out a truth table that includes the evaluation of the subformulas of the given proposition. (Note: fullTable uses the function subformulas that you will define in Exercise (5), so it doesn't work just yet.)

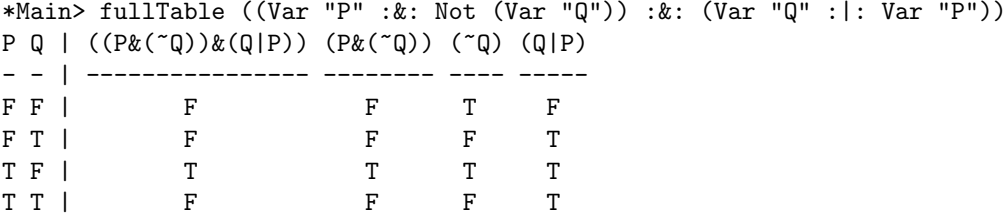

#### Exercises

- 1. Write the following formulas as Props. Then use satisfiable to check their satisfiability and table to print their truth tables.
	- (a)  $((P \vee Q) \& (P \& Q))$
	- (b)  $((P \vee Q) \& ((\neg P) \& (\neg Q)))$
	- (c)  $((P & (Q \vee R)) & (((\neg P) \vee (\neg Q)) & ((\neg P) \vee (\neg R))))$
- 2. (a) Using names, envs and eval, write a function tautology :: Prop -> Bool which checks whether the given proposition is a tautology. Test it on the examples from Exercise (1) and on their negations.
	- (b) Create two QuickCheck tests to verify that tautology is working correctly. Use the following facts as the basis for your test properties: For any property  $P$ ,
		- i. either P is a tautology, or  $\neg P$  is satisfiable,
		- ii. either P is not satisfiable, or  $\neg P$  is not a tautology.

Note: be careful to distinguish the negation for Bools (not) from that for Props (Not).

- 3. We will extend the datatype and functions for propositions in Prop.hs to handle the connectives  $\rightarrow$  and  $\leftrightarrow$ .
	- (a) Find the declaration of the datatype Prop in Prop.hs and extend it with the infix constructors :->: and :<->:.
	- (b) Find the printer (showProp), evaluator (eval), and name-extractor (names) functions and extend their definitions to cover the new constructors  $:\!\!\rightarrow\!\!$ : and  $:\!\!\prec\!\!\rightarrow\!\!$ .
	- (c) Check the satisfiability of the following formulas and print their truth tables.
		- i.  $((P \rightarrow Q) \& (P \leftrightarrow Q))$
		- ii.  $((P \rightarrow Q) \& (P \& (\neg Q)))$
		- iii.  $((P \leftrightarrow Q) \& ((P \& (\neg Q)) \vee ((\neg P) \& Q)))$
	- (d) Find the declaration that starts with:

#### instance Arbitrary Prop where

This tells QuickCheck how to generate arbitrary Props to conduct its tests. To make QuickCheck use the new constructors, uncomment the two lines in the middle of the definition:

--, liftM2 (:->:) subform subform --, liftM2 (: <->:) subform' subform'

Now try your test properties from Exercise (2b) again. (Note: if you use verboseCheck, you will see that QuickCheck uses your showProp function to display the propositions.)

- 4. Two formulas are equivalent if they always have the same truth values, regardless of the values of their propositional variables.
	- (a) Using names, envs, and eval, write a function equivalent :: Prop -> Prop -> Bool that returns True just when the two propositions are equivalent in this sense. For example:

```
*Main> equivalent (Var "P" :&: Var "Q") (Not (Not (Var "P") :|: Not (Var "Q")))
True
*Main> equivalent (Var "R" :|: Not (Var "R")) (Var "Q" :|: Not (Var "Q"))
True
*Main> equivalent (Var "P") (Var "Q")
False
```
- (b) Write another version of equivalent, this time by combining the two arguments into a larger proposition and using tautology or satisfiable to evaluate it.
- (c) Write a QuickCheck test property to verify that the two versions of equivalent are equivalent.

The subformulas of a proposition are defined as follows:

- A propositional letter  $P$  or a constant **t** or **f** has itself as its only subformula.
- A proposition of the form  $\neg P$  has as subfomulas itself and all the subformulas of P.
- A proposition of the form  $P \& Q, P \lor Q, P \rightarrow Q$ , or  $P \leftrightarrow Q$  has as subformulas itself and all the subformulas of P and Q.

The function fullTable :: Prop  $\rightarrow$  IO (), already defined in Table.hs, prints out a truth table for a formula, with a column for each of its non-trivial subformulas.

#### Exercises

5. Add a definition for the function subformulas :: Prop -> [Prop] that returns all of the subformulas of a formula. For example:

```
*Main> map showProp (subformulas p2)
["(P|Q)&(({^{\sim}P})&(({^{\sim}Q})))","(P|Q)","P","Q","((^{{\sim}P})&(({^{\sim}Q})","(^{{\sim}P})","(^{{\sim}Q})"]
```
(We need to use map showProp here in order to convert each proposition into a string; otherwise we could not easily view the results.)

Test out subformulas and fullTable on each of the formulas in questions 1 and 3.

## Normal Forms (Optional)

In this part of the tutorial we will put propositional formula into several different normal forms. First, we will deal with negation normal form. As a reminder, a formula is in negation normal form if it consists of just the connectives  $\vee$  and  $\&$ , positive propositional letters P and negated ones  $\neg P$ , and the constants t and f. Thus, negation is only applied to propositional letters, and nothing else.

To transform a formula into negation normal form, you might want to use the following equivalences:

$$
\neg(P \& Q) \Leftrightarrow (\neg P) \lor (\neg Q)
$$
  
\n
$$
\neg(P \lor Q) \Leftrightarrow (\neg P) \& (\neg Q)
$$
  
\n
$$
(P \rightarrow Q) \Leftrightarrow (\neg P) \lor Q
$$
  
\n
$$
(P \leftrightarrow Q) \Leftrightarrow (P \rightarrow Q) \& (Q \rightarrow P)
$$
  
\n
$$
\neg(\neg P) \Leftrightarrow P
$$

Next, we will turn a formula into conjunctive normal form. This means the formula is a conjunction of clauses, and a clause is a disjunction of (possibly negated) propositional variables. You can use the following distributive law:

$$
P \vee (Q \& R) \Leftrightarrow (P \vee Q) \& (P \vee R)
$$

Or, in a more generalized version:

$$
(P_1 \& P_2 \& \dots \& P_m) \lor (Q_1 \& Q_2 \& \dots \& Q_n)
$$
\n
$$
\Downarrow
$$
\n
$$
(P_1 \lor Q_1) \& (P_1 \lor Q_2) \& (P_1 \lor Q_3) \& \dots \& (P_1 \lor Q_n) \& (P_2 \lor Q_1) \& (P_2 \lor Q_2) \& (P_2 \lor Q_3) \& \dots \& (P_2 \lor Q_n) \& \vdots
$$
\n
$$
(P_m \lor Q_1) \& (P_m \lor Q_2) \& (P_m \lor Q_3) \& \dots \& (P_m \lor Q_n)
$$

A common way of writing formulas in conjunctive normal form is as a list of lists. Thus:

$$
((A \vee B) \& ((C \vee D) \vee E)) \& G \Leftrightarrow \text{[[A,B],[C,D,E],[G]]}
$$

In tutorial6.hs you will find functions listsToCNF and listsFromCNF for converting between the two formats, as well as a property isCNF that tells you whether a Prop is already in conjunctive normal form.

#### Exercises

- 6. Complete the function toNNF that transforms an arbitrary Prop into negation normal form. Use the test properties prop\_NNF1 and prop\_NNF2 to verify that your function is correct.
- 7. Complete one of the functions toCNF and toCNFL so that it transforms a formula to conjunctive normal form or a list of lists, respectively. Use the test properties **prop\_CNF** and **prop\_CNFL** to check your answer.

Note: transforming to conjunctive normal form is computationally expensive; especially formulas with many bi-implications  $(\leftrightarrow)$ . Make sure you use verboseCheck when testing, so you can see how long QuickCheck takes to verify a single case.

When trying these exercises, you will need to pay special attention to the constants  $t$  and  $f$ . Remember that you can eliminate them using the following equivalences:

$$
(P \& t) \Leftrightarrow (t \& P) \Leftrightarrow P
$$
  
\n
$$
(P \& f) \Leftrightarrow (f \& P) \Leftrightarrow f
$$
  
\n
$$
(P \lor t) \Leftrightarrow (t \lor P) \Leftrightarrow t
$$
  
\n
$$
(P \lor f) \Leftrightarrow (f \lor P) \Leftrightarrow P
$$

It is a useful exercise to see how these equivalences apply to a list of lists.